- 13 ISBN 9787302290827
- 10 ISBN 7302290822

出版时间:2012-8

 $(2012-08)$ 

页数:319

版权说明:本站所提供下载的PDF图书仅提供预览和简介以及在线试读,请支持正版图书。

www.tushu000.com

 $\mathbb{R}^n$ :  $\mathbb{R}^n$  (and  $\mathbb{R}^n$  )  $\mathbb{C}$  , and  $\mathbb{C}$ :  $\mathbb{C}$  , and  $\mathbb{C}$  , and  $\mathbb{C}$  , and  $\mathbb{C}$  , and  $\mathbb{C}$  , and  $\mathbb{C}$  $15$  1 3<sup>4</sup>

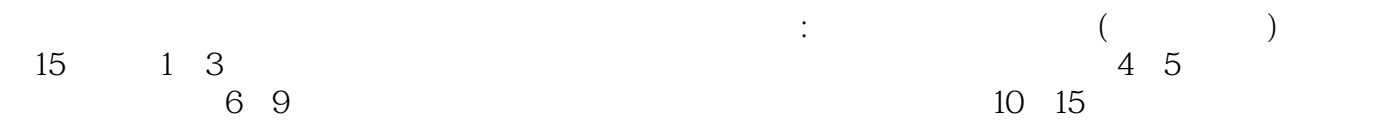

 $1 \quad 1.1 \quad 1.2 \quad 1.3 \quad 1.31$  $1.32$  1.4  $1.4$  $1.42$  1.4.3 B2B 1.4.4 B2C 1.45 C2C 1.46 B2G 1.5  $2.1$  2.2  $2.3$  2.3 3  $31B2B$   $31.1$   $31.2$   $31.3$  $31.4$   $31.5$   $32B2$   $321$   $322$   $33.3$  $C2C$  3.3.1 3.3.2 3.3.3 4 4.1  $42$  4.2.1  $422$  4.2.2 4.2.3 准备 4.2.4网上开店的货源准备 4.3 网上开店市场分析与定位 4.3.1 网上开店市场分析 4.3.2 目标消费人群 4.3.3 4.3.4 4.4 4.4.1 4.4.2  $4.43$  4.4.4  $4.45$  4.4.6  $4.47$  $5 \t 51 \t 52 \t 53 \t 531$  $5.32$   $5.33$   $5.34$   $6$   $6.1$  $\begin{array}{ccccccccc}\n & 5 & & & 51 & & & 52 & & 53 & & 531 \\
& & 53 & & 534 & & 6 & & 61 & & 621 \\
& & & 61.2 & & 61.3 & & 62 & & 621\n\end{array}$  $622$   $623$   $624$   $63$   $631$   $632$ ISO 633  $634$  6.4  $641$  6.42  $643$  6.4.4  $644$  7.1 Photoshop 7.1.1 Photoshop 7.1.2 Photoshop CS4 7.2 7.3 7.4 Ulead Gif Animator 7.5 Dreamweaver 7.6 Fireworks 7.7 8.1 8.1.1 GIF 8.1.2 JPEG 8.1.3 PNG 8.1.4 PSD 8.2 8.2.1 8.2.2 8.2.3 8.2.4 Logo 8.2.5 8.2.6 ""  $827$  8.2.8 8.2.9 8.3 8.3 8.31  $832$  8.3.3  $834''$  " 8.3.5 8.4 8.4.1 8.4.2 8.4.3 8.5 8.5.1 Web 8.5.2 " 8.5.3 " 8.5.4 GIF 9 使用HTML制作网店店铺 9.1 HTML的基本概念 9.1.1 XHTML简介 9.1.2 XML简介 9.2 HTML的基本语法 9.2.1 9.2.2 9.2.3HTML 9.2.4 9.2.5 9.3 Dreamweaver  $9.31 \qquad 9.32 \qquad 9.3.3 \qquad 9.3.4 \qquad 9.3.5$  $9.36$  10 10.1  $10.1$  10.2 10.3 10.3.1 10.3.2 10.3.3 10.3.4 10.4 10.5 11 11.1 11.1.1 11.1.1 11.1.2  $11.2$  11.2.1  $11.2.2$  11.3.1  $11.3.2$  11.3.1 11.3.2  $11.4$  11.5  $11.51$  11.5.2 11.6 11.61 11.62 11.63 11.7 11.7.1 11.7.2 11.7.3 11.8 11.81 11.81 11.82 11.83 11.84 11.9 11.91 11.92 11.9.3 11.9.4 11.10 12  $12.1$   $12.1.1$   $12.1.2$   $12.1.3$   $12.2$   $12.2.1$  $12.22$  12.3  $12.3$  12.3.1  $\ddots$  12.3.2 12.4  $12.5$  12.6  $13$  13.1 13.1.1 13.1.2 13.1.3 13.1.4 13.1.5 13.1.6 13.2 13.3 13.4 13.41 13.4.2 13.4.3 13.5  $136$  14.1  $14.1$  14.2  $14.2$  14.2.1 14.2.2 14.23 14.3 14.31 14.3.2 14.3.3 14.4 14.4.1 14.4.2 14.4.3 14.4.4 14.4.5 14.4.6 14.5 14.6 15 15.1 15.1 15.1.1 15.1.2 15.1.3 15.1.4 15.1.5 15.1.6 15.1.7 15.2

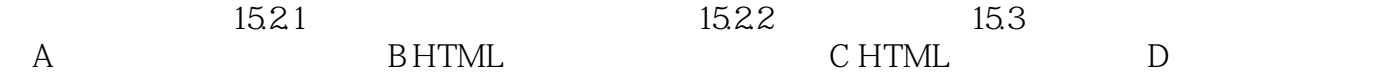

## $1$

 $C2C$ 

## $\hbox{``}$  http://daxue.taobao.com "  $\alpha$  , and  $\beta$

 $2$ 

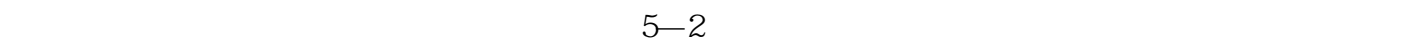

 $3$ 

*Page 5*

## $\mathbb{R}^n$ :  $\mathbb{R}^n$  (and  $\mathbb{R}^n$  )  $\mathcal{M}$  , and  $\mathcal{M}$  , and  $\mathcal{M}$  , and  $\mathcal{M}$  , and  $\mathcal{M}$  , and  $\mathcal{M}$  , and  $\mathcal{M}$  , and  $\mathcal{M}$  , and  $\mathcal{M}$  $($  $\vdots$  and  $\vdots$  and

 $1$  $2\,$  $3 \thinspace$  本站所提供下载的PDF图书仅提供预览和简介,请支持正版图书。

:www.tushu000.com